## Klassen und Objekte II

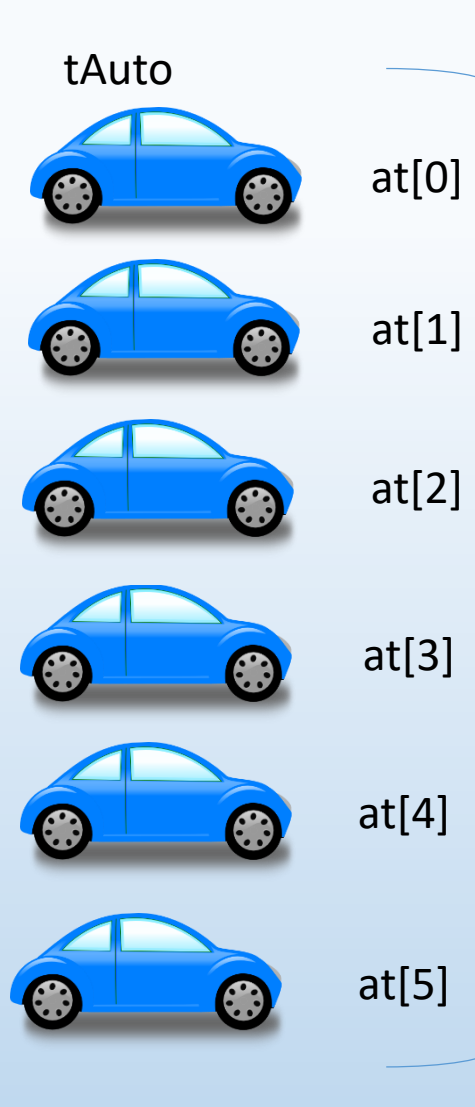

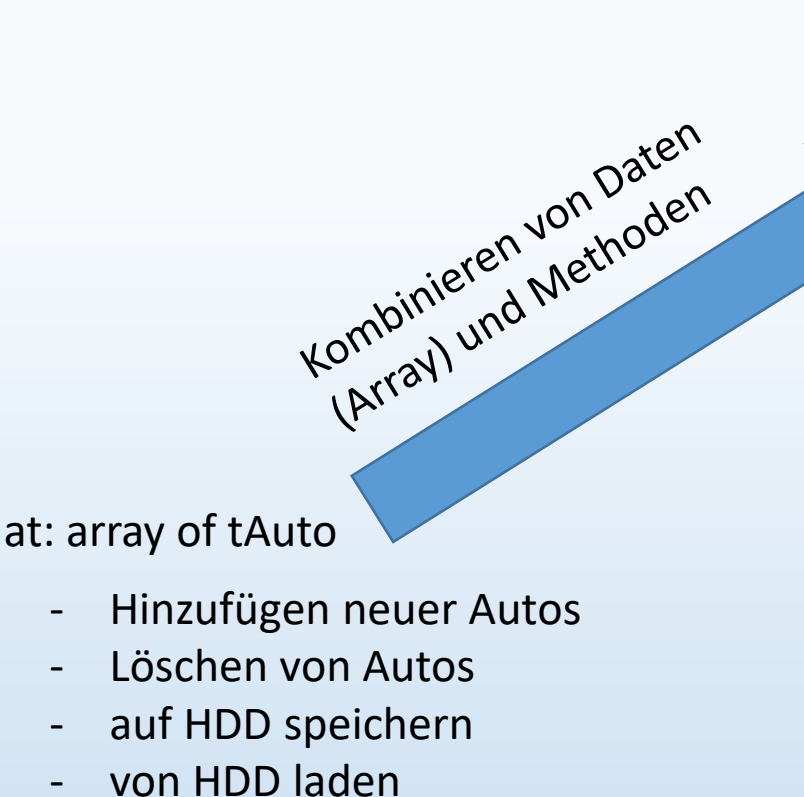

- Suchen

etc….

tGarage =class private **at : array of Tauto;** public procedure dazu( a: tAuto); procedure weg ( i: integer); function suche(s: string): integer; procedure speichern(pfad: String); procedure laden (pfad :string);

end;

…

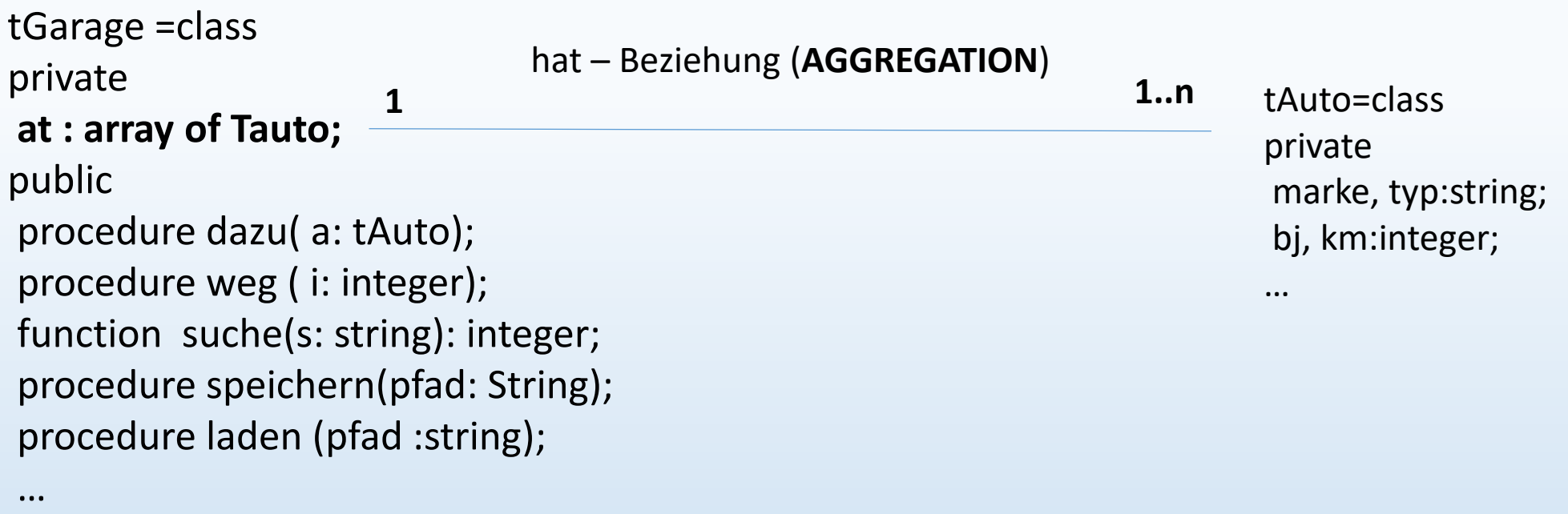

end;

tGarage ist für die Verwaltung der Instanzen von tAuto mittels eines Arrays verantwortlich

- -> besitzt Methoden zum Modifizieren des Arrays ( dazu, weg )
- -> besitzt Methoden zum Anzeigen der Elemente des Arrays (suche, ausgabe…)
- -> besitzt Methoden zum Speichern und Laden des Arrays

-> wenn tGarage erzeugt wird, muss das Array auf 0 gesetzt werden (wichtige Voraussetzung um später neue Autos hinzuzufügen )

-> wir erledigen dies, indem wir den Konstruktor von tGarage ÜBERSCHREIBEN

Wie erinnern uns: Jede Klasse hat automatisch den Konstruktor **create** . Diesen können wir anpassen:

tGarage =class private **at : array of Tauto;** public procedure dazu( a: tAuto); procedure weg ( i: integer); function suche(s: string): integer; procedure speichern(pfad: String); procedure laden (pfad :string); **constructor create;**

…

end;

## **Deklaration: Implementierung**:

constructor tGarage.create; begin **inherited create;** setlength(at, 0); end;

> vom "Original" – create übernommen: Speicher für Objekt wird angelegt

zusätzliche Aktion: Array wird auf 0 gesetzt

## Klassen und Objekte II

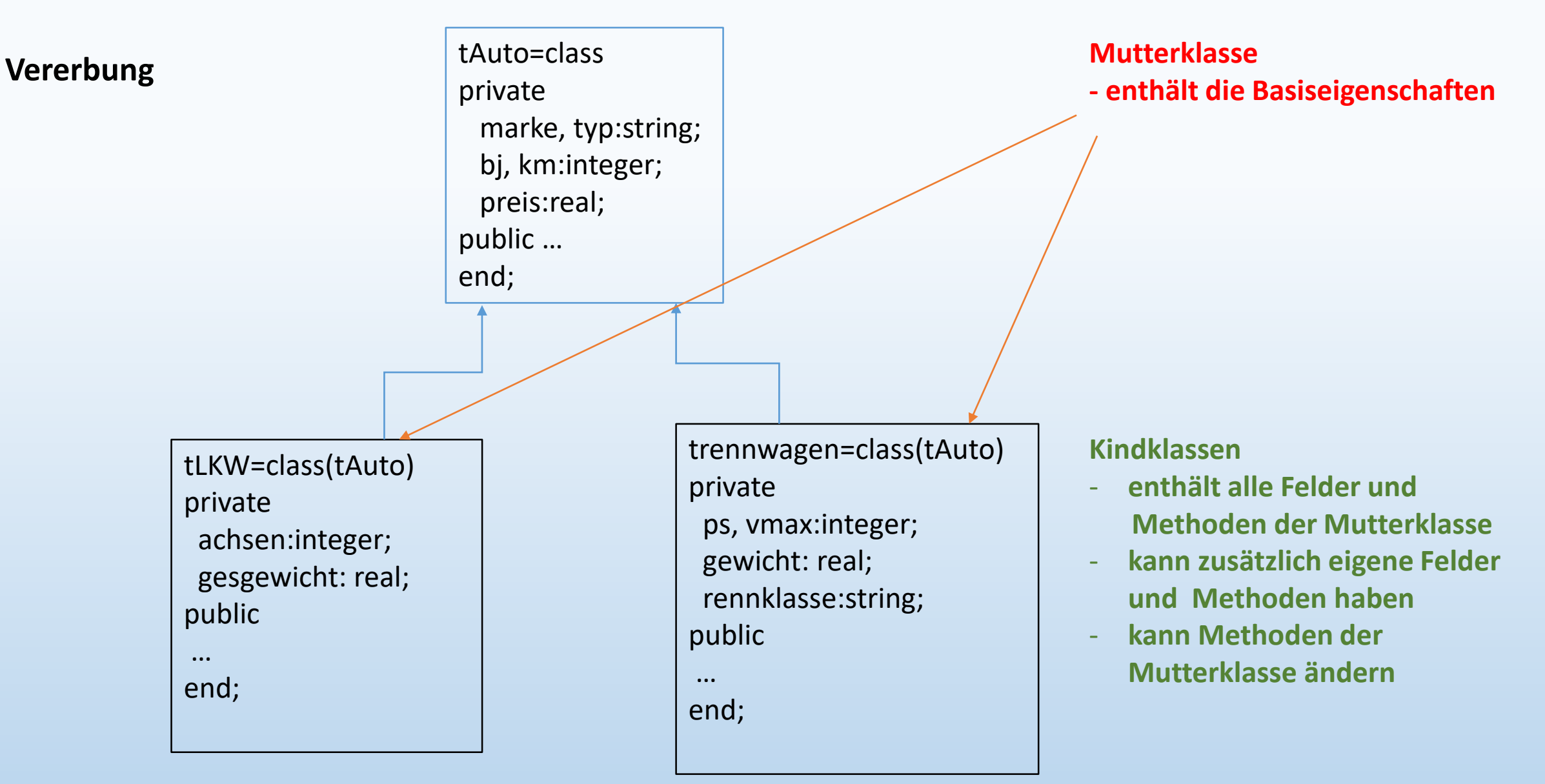

DIe Mutterklasse aller Klassen heißt **TObject.** Sie besitzt lediglich die Methode **create**. (-> reserviert Speicher)

Aufgabenstellung 1:

- 1) nutze die Anwendung "Garage" als Ausgangsbasis
- 2) leite von der Mutterklasse tAuto die Klasse tRennwagen ab
- 3) Leite tRennstall als Tochterklasse von tGarage ab (soll ein Array von Rennwagen verwalten)
- 4) Schreibe die Methoden zu tRennstall (dazu, weg..) passend um.
- 5) Ergänze um das Feld *Ranking:real* und die Methoden *aufsteigen* und *absteigen*

Aufgabenstellung 2:

Wir brauchen für diverse Spiele immer wieder die Möglichkeit, Highscores einzutragen. Bauen wir also eine Klasse *tHighscore*, die wir mit allen möglichen anderen Anwendungen benutzen können.

- 1) Lege zunächst die Form der Einträge fest, die im Highscore gemacht werden sollen.
	- Lege hierfür die Klasse *TEintrag* an.
- 2) Verwalte eine Liste von 10 Einträgen in der Klasse *tHighscore.*
- 3) Lege die Methoden *hinzufuegen(e:Teintrag) , anzeigen:string* und *sortieren* an*.*